# **Smartphone App Easy Reference Guide**

The Matrix Smartphone App is designed to provide you with on-the-go vehicle tracking. Our sophisticated main menu offers you a favourites bar where you can store your most used features for easy access. Just another way Matrix is **right by your side.** 

Available free on:

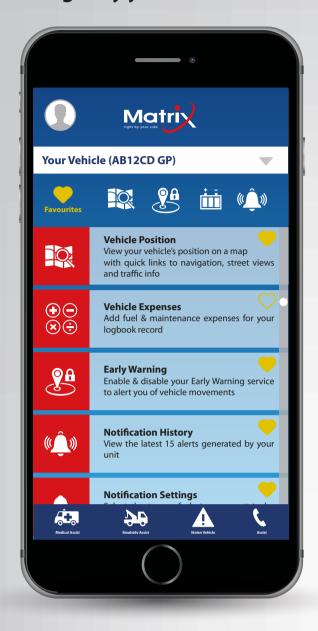

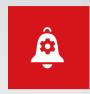

### **NOTIFICATION SETTINGS**

Select which events you would like to receive alerts for

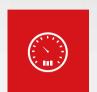

#### **MY TRIPS**

View the trips recorded for the previous 2 days

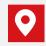

View your trip on a map and customise the location names

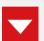

Set your trips as business or private for your logbook

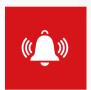

## **NOTIFICATION HISTORY**

View the last 15 notifications generated by your unit

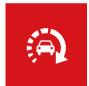

# **VEHICLE SETTINGS**

Set up designated drivers to receive notifications and view the reporting status of your unit

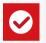

Set the default vehicle for map viewing and capturing

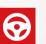

Set the driver and corresponding phone to receive all alerts

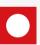

View the operational status of your vehicle according to when it last reported a position

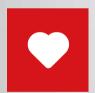

## **FAVOURITES BAR**

**PROFILE PICTURE** 

personalise your app

Select up to 4 features that you use most often for convenient access

Upload a picture of yourself or your car to

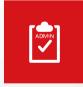

# **ACCOUNT ADMIN**

Set your app profile picture, request insurance certificates and account statements

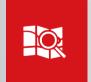

#### **VEHICLE POSITION**

View your vehicle's position, speed and direction on a map

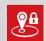

Go to Early Warning set-up

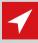

Centre view to selected vehicle

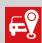

View all vehicles on your account

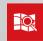

Select between standard, satellite, terrain and hybrid maps

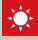

View the weather at your vehicle's position

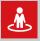

Access the Street View around your vehicle

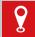

Navigate from your phone to your vehicle

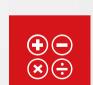

# **VEHICLE EXPENSES**

Add fuel and maintenance expenses which will reflect in your logbook

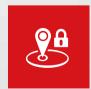

#### **EARLY WARNING**

Enable & disable early warning as required. When early warning is enabled and your vehicle is moved, an alert is generated for you

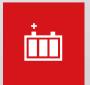

#### **BATTERY STATUS**

View the status of your vehicle's battery as good, low or flat/ disconnected

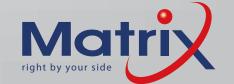